# manipulating data

# adam okulicz-kozaryn adam.okulicz.kozaryn@gmail.com

this version: Thursday 3<sup>rd</sup> February, 2022 13:55

# outline

[misc](#page-2-0)

# [intuition](#page-7-0)

[manipulating data](#page-10-0)

# <span id="page-2-0"></span>outline

#### [misc](#page-2-0)

### [intuition](#page-7-0)

[manipulating data](#page-10-0)

# let's pull up your code

- remember: have preamle, cd, mkdir etc
- typically only one  $\overline{cd}$  at the beginning
- and then no paths
- can check if runs at the library or apps.rutgers.edu
- that it runs on your pc does not mean it will on mine!
- again, the only thing i need to change (once!) is path
- it needs to run without any problems!
- low grades if code breaks (doesn't run on my PC)!

#### old ps comments

- keep it simple especially when learning new things!
- way easier to figure things out with a small and handy data
- say keep 5 vars and 50 obs:
- sample, 50 count
- keep Country GDPlat GDPqtr GDP11
- so not only simplicity in code but also in data is good
- later: large complex datasets and advanced code
- yet always try to simplify, esp when learning and figuring it out

#### old ps comments

- if you have questions on my comments on your ps
- do ask for clarification!!
- i tend to be overly parsimonious

#### old ps comments

- always cite data!
- at a minimum say where exactly it come from, ie the url
- if ambiguous say which year, wave, version etc

## <span id="page-7-0"></span>outline

[misc](#page-2-0)

# [intuition](#page-7-0)

[manipulating data](#page-10-0)

[intuition](#page-7-0) 8/28

# general idea, intuition

- data management is mostly about:
- · manipulating eg gen, recode, label
- and related understanding, des sta/vis eg  $sum, ta, l$
- today's class covers what you'll be mostly doing!!!
- pretty easy–no complicated code, no fancy things
- but also lame, boring, and tedious
- yet necessary!
- we'll be doing more exciting stuff very soon!

# basic coding rules

- simplicity, clarity, efficiency:
- drop everything that is not necessary
- drop the clutter and be clean
- have "tight" code:
- as few lines as possible that do as much as possible
- be lazy (copy from others, not  $100\%$ !)

 $\circ$ 

• more rules later

# <span id="page-10-0"></span>outline

[misc](#page-2-0)

[intuition](#page-7-0)

[manipulating data](#page-10-0)

[manipulating data](#page-10-0) and the state of the state of the state of the state of the state of the state of the state of the state of the state of the state of the state of the state of the state of the state of the state of the s

#### operators

- $\circ$  == equal to (status quo)
- $\circ$  = use for assigning values
- $\Diamond$ ! = not equal to
- $\diamond$  > greater than
- $\circ$   $>=$   $\left( \leq$  greater (smaller) than or equal to
- $\Diamond$  & and (shift+7)

 $\Diamond$  | or

$$
\diamond \text{ replace happy=1 if (educ>10 | inc>=10) & \n(unemp!=1 & div!=1)
$$

# basics

- $\diamond$  most standard variables manipulation (e.g. generating, transforming, and recoding variables) can be done with:
- gen and replace
- $\Diamond$  or:

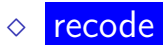

- recode is often (not always) cleaner and better
- only use **gen** and **replace**
- if it is complicated, multistage process to gen a var
- say based on many other vars (as on previous slide)

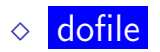

#### egen

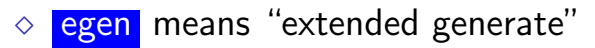

- $\diamond$  powerful, difficult, and confusing (typically these adjectives go together)
- $\Diamond$  for details: help egen; examples:
- $\Diamond$  egen maxInc=rowmax(husInc wifInc)
- $\Diamond$  egen avglnc=mean(inc)
- $\diamond$  gen devInc=inc-avgInc  $(x \bar{x})$

#### by, sort, egen

- $\Diamond$  by: runs command by some group
- $\Diamond$  you always need to sort the group first
- so always use by sort: or in short: bys:
- $\diamond$  bys marital: egen avgmInc=mean(inc)
- bys: and egen often work well together!
- $\Diamond$  don't forget to check if stata did what you think it did
- [http:](http://stataproject.blogspot.com/2007/12/step-4-thank-god-for-egen-command.html)

[//stataproject.blogspot.com/2007/12/step-4-thank-god-for-egen-command.html](http://stataproject.blogspot.com/2007/12/step-4-thank-god-for-egen-command.html)

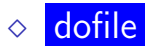

tostring/destring is about storage type  $\circ$  after running d in "storage type" column str denotes a string(word), everything else is a number

- $\circ$  run edit and note colors: red is string, black is number, blue is number with label
- $\Diamond$  number can be stored as a string
- $\Diamond$  string cannot be stored as a number
- $\diamond$  from number to string

tostring marital,  $gen(m_s)$ 

 $\diamond$  from string to number

destring  $m_s$ , gen( $m_n$ )

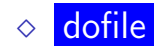

# 'destring, ignore' is dangerous!

- i tried to clean up [http://taxfoundation.org/article/](http://taxfoundation.org/article/state-individual-income-tax-rates) [state-individual-income-tax-rates](http://taxfoundation.org/article/state-individual-income-tax-rates)
- $\circ$  a bunch of footnotes with  $(a), (b), (1), (2),$  etc
- in general do not use options
- "ignore" "force"
- $\circ$  unless you know 100% what you are doing!
- 'destring, ignore' is dangerous!
- it works on individual characters not full strings;
- $\circ$  destring, ignore(" $(1)$ ") drops '(', ')', and '1' too !!!!

◦ <http://www.stata.com/statalist/archive/2011-11/msg01050.html>

### encode/decode is about values

 $\diamond$  convert string into numeric

encode region, gen(regN)

 $\Diamond$  decode will replace values with labels

- $\diamond$  encode/decode is about values
- $\diamond$  tostring/destring is about storage type

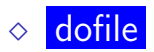

# missing values

- $\Diamond$  stata understands missing as a very big number
- $\circ$  for instance, if income is coded from 1 to 26 and we generate high income, this is wrong:

gen  $h$ i inc=0

replace hi\_inc=1 if inc>15 (1 for >15 and ".")

 $\Diamond$  it should be:

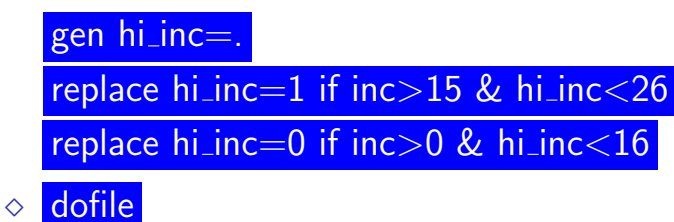

# missing values

- you can and should assign specific missing values
- that are '.' and a lowercase letter
- that depends on reason for missingness, say:
- .i=missing because refused
- .k=missing because inapplicable
- .z=missing because nonsense reported
- typically, do not drop missing obs!
- because that it is missing on one var, does not mean it is missing on others!

#### tips

- use tab, mi to see if there are any missings
- be careful about strings
- remember that number can be stored as a string
- you cannot do math with strings
- use operators–you can do anything with your data using them
- manipulation of vars easy, but can easily go wrong!
- remember to double check what you did
- $tab <sub>cold</sub>Var> <sub>conv</sub>Var> , mi$

○ (typically use ,mi! and can add ,nola)

# exercise 1

- load gss.dta
- gen  $age^2$  from age.
- gen divorced/separated dummy variable that will take on value 1 if a person is either divorced or separated and 0 otherwise
- gen var that is a deviation from income's mean  $(x \overline{x})$
- gen var showing average income for each region
- change sto typ of inc var into str "incStr" and then change it back into num "incNum"
- gen numeric codes for regions

keep/drop

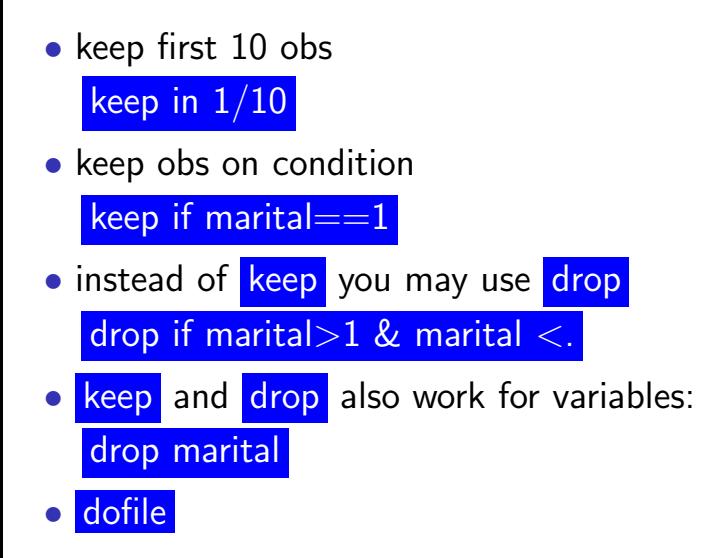

#### sort, order

- sort on marital's values sort marital
- sort on marital's and then income's values sort marital inc
- make marital 1st var

order marital

• put vars in alphabetic order

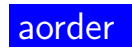

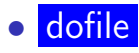

# n N

- $\bullet$  to make operations based on row order use  $\Box$ n and  $\Box$ N
- $gen$  id= $n$
- gen total= $N$
- **edit**
- $gen$  previous\_id=id $[$ \_n-1]
- dofile

#### collapse

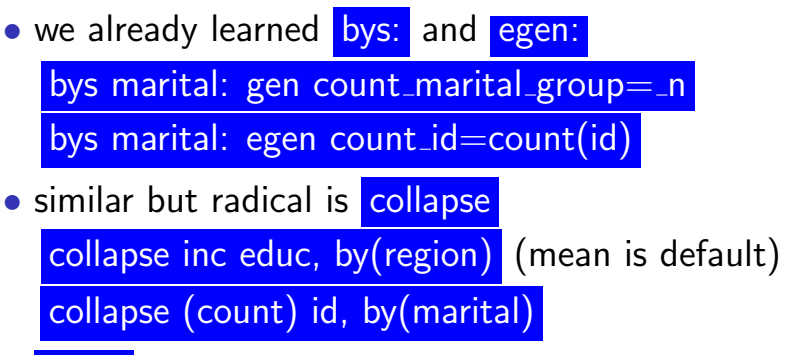

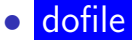

# tips

- use either collapse or bys: egen to calc group stats
- collapse gens new dataset  $n =$  number of groups
- bys: egen adds new var with group stats constant within a group
- <u>n+/–<number></u> useful with panel/time series data

#### exercise 2

- $\Diamond$  load gss.dta
- $\circ$  Create a new dataset using 'collapse' by region that has mean income, mean happiness, mean education, number of people who are married and number of females. Hint: to get number of married and females first generate respective dummy variables and then use 'sum' option with 'collapse'.